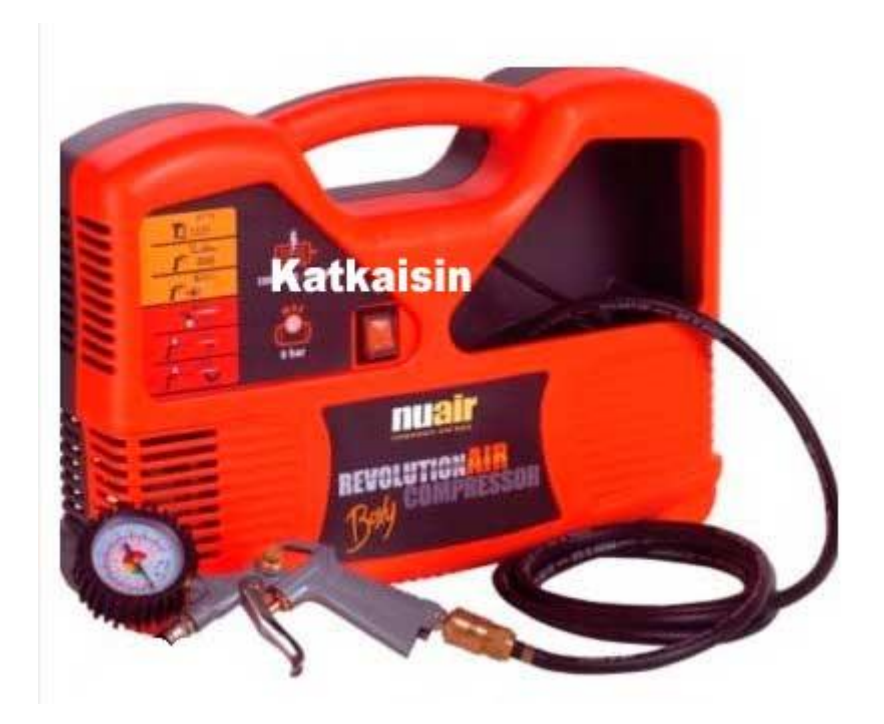

## **Kompressorin käyttöohje**

## **Käyttö**

Liitä kompressori verkkovirtaan, liitä paineilmaletku tykkiin, käynnistä katkaisimesta kompressori.

Pidä kompressoria käynnissä niin kauan kuin haluttu ilmanpaine on latautunut tykkiin.

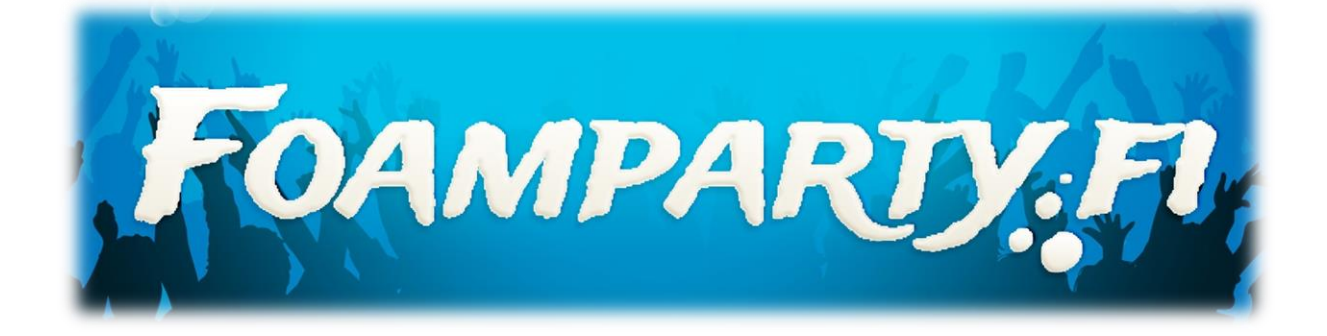